## Município de Monte Castelo - SC RELATÓRIO RESUMIDO DA EXECUÇÃO ORÇAMENTÁRIA **DEMONSTRATIVO DA RECEITA CORRENTE LÍQUIDA** ORÇAMENTOS FISCAL E DA SEGURIDADE SOCIAL MARÇO/2017 A FEVEREIRO/2018

RREO - ANEXO 3 (LRF, Art. 53, inciso I)

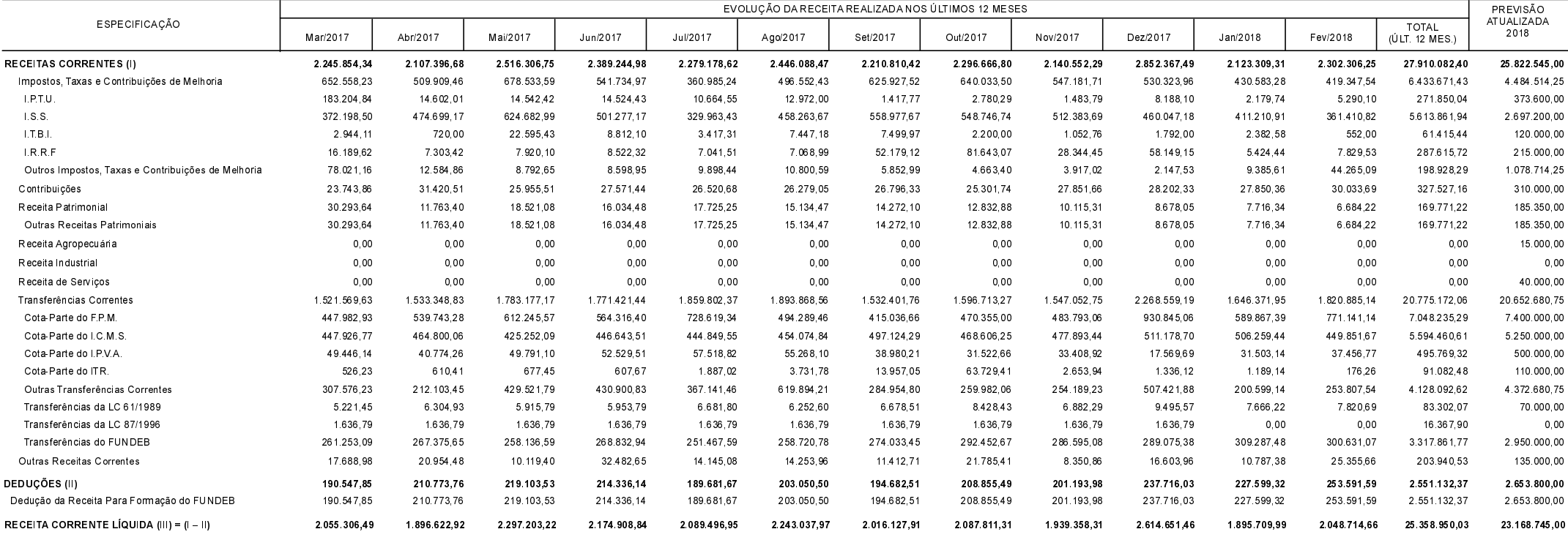

FONTE:

Monte Castelo, 22/03/2018

Jean Carlo Medeiros de Souza Aline Carvalho Prefeito Municipal CRC - SC 037011/O-4 R\$ 1,00